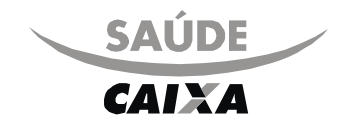

# **2 - Nº Guia no Prestador:**

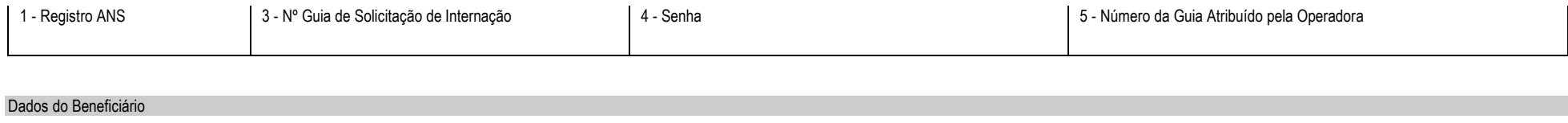

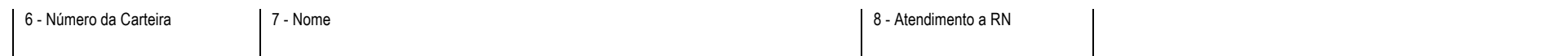

#### Dados do Contratado (onde foi executado o procedimento)

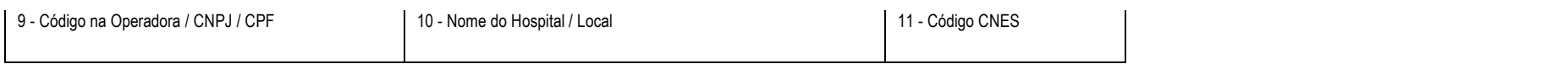

### Dados do Contratado Executante

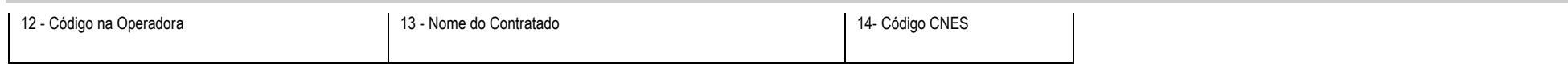

## Dados da Internação

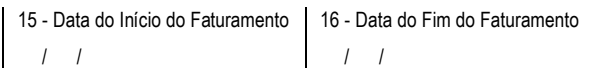

### Procedimentos Realizados

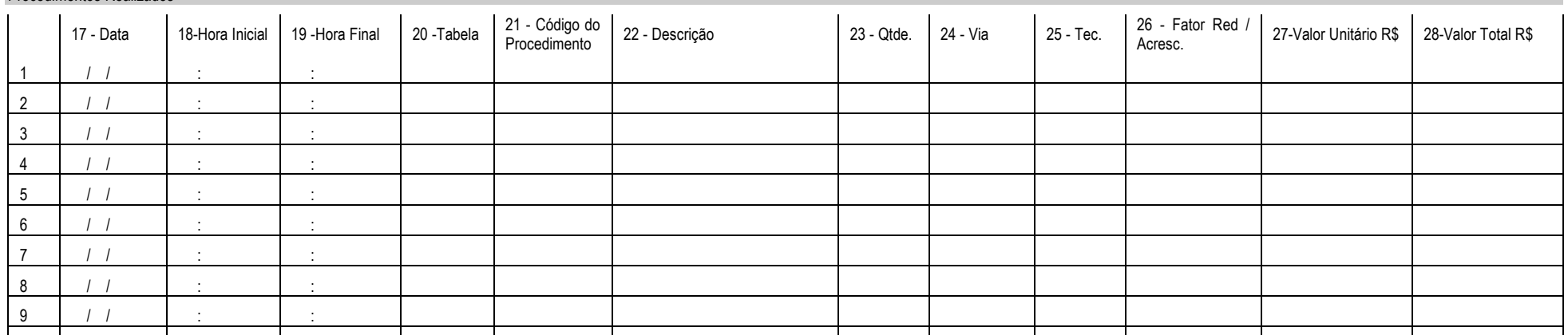

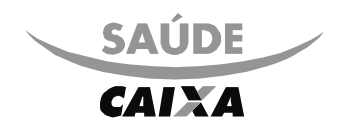

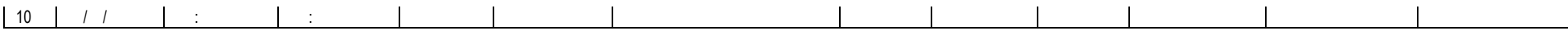

# Identificação do(s) Profissional(is) Executante(s)

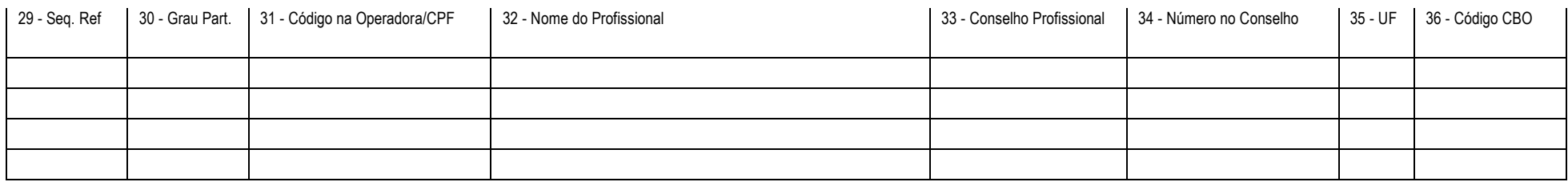

37 - Observação / Justificativa 38 - Total Geral Honorários

39 - Data de Emissão / /

40 - Assinatura

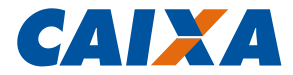

### **GUIA DE HONORÁRIO INDIVIDUAL**

## **1 OBJETIVO**

- **1.1** Apresentar faturamento de honorários profissionais prestados em serviços de internação, caso estes sejam pagos diretamente ao profissional.
- **2 NORMA**
- **2.1 GESTOR**
- **2.1.1** GESAD GN Saúde Caixa.

### **2.2 VINCULAÇÃO**

**2.2.1** Manual Normativo: [RH166](http://sismn.caixa/normativo.asp?normativo=RH166)

### **2.3 DISPONIBILIZAÇÃO DO MODELO**

- **2.3.1** Formulário Eletrônico disponível: - por meio de *download* clicando no *link*: [MO21201009.](http://sismn.caixa/data/modelos/21201009.zip)
- **2.3.2** Modelo Gráfico disponível: - por solicitação à GILOG através do SIMAC opção 4.20 da Rede Caixa, sendo que a gestão de estoque também é feita por meio do SIMAC - Sistema de Material de Consumo.

### **2.4 QUANTIDADE E DESTINAÇÃO DE VIAS**

**2.4.1** O modelo é preenchido em 1 via pelo prestador de serviço do Saúde CAIXA.

# **2.5 UNIDADES QUE UTILIZARÃO O MODELO**

**2.5.1** CESAD.

### **2.6 MODELO A SER SUBSTITUÍDO**

**2.6.1** MO 21.201 v008, de imediato.

### **2.7 PRAZO DE ARQUIVAMENTO**

**2.7.1** O modelo é arquivado por 5 anos na CESAD.

## **2.8 GRAU DE SIGILO**

- **2.8.1** #Público.
- **2.8.2** Por se tratar de modelo no padrão definido pela ANS (Agência Nacional de Saúde) o formulário deste MO não contém o campo "Grau de sigilo".

# **2.9 ALTERAÇÕES EM RELAÇÃO À VERSÃO ANTERIOR**

**2.9.1** Alteração dos mandatos das unidades conforme publicação da nova versão do [OR005.](http://sismn.caixa/normativo.asp?normativo=OR005)

# **2.10 ESPECIFICAÇÃO TÉCNICA**

#### **2.10.1 MODELO ELETRÔNICO**

- **2.10.1.1** Impressão/Tipo de papel: anterior e posterior ao preenchimento, em papel A4 mod. 71.139.
- **2.10.1.2** Formato do modelo: 297 mm (largura) x 210 mm (altura).

# **2. 10.2 MODELO GRÁFICO**

- **2.10.2.1** Tipo de modelo: formulário plano.
- **2.10.2.2** Formato de produção: 297 mm (largura) x 210 mm (altura).
- 2.10.2.3 Vias/Papel/Cor/Gramatura: apergaminhado ou similar, cor branca, de 90 g/m<sup>2</sup>.

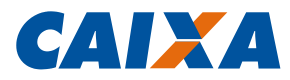

- **2.10.2.4** Impressão: Impressão: tipo "offset", frente, em preto 100% para fios, quadros, textos à exceção dos detalhes rachurados reticulados a 20% do preto.
- **2.10.2.4.1** Impressão da logo do SAÚDE CAIXA: em azul (Pantone 293 U) 100% para a palavra "CAIXA", à exceção do detalhe do "x", reticulado a 40% do azul (Pantone 293 U).
- **2.10.2.5** Tipografias: Swis721 Md BT e Arial Narrow.
- **2.10.2.6** Unidade considerada para suprimento: bloco com 25 jogos.
- **2.10.2.7** Acondicionamento: pacote com 2 blocos.
- **2.10.2.8** Quantidade para a primeira impressão: 3000 blocos.
- **2.10.2.9** Local de entrega: na CESAD, conforme solicitação via SIMAC.

## **3 PROCEDIMENTOS**

# **3.1 INSTRUÇÕES DE PREENCHIMENTO**

**3.1.1** Os campos do modelo são autoexplicativos